# **iPega Ninja P4010 herní ovladač Uživatelský návod**

#### **Základní instrukce**

1, ovladač je vhodný pro Playstation 4/3, Android 10 a vyšší a iOS 13 a vyšší

- 2, pokročilá Bluetooth technologie pro přenos bez
- ztrát a výpadků do vzdálenosti až 8 metrů
- 3, LED indikace pro snadný přehled
- 4, vibrační motorky pro větší zážitek z hraní
- 5, 3D akcelerometr a gyroskopický senzor
- 6, 3,5mm jack pro prřipojení sluchátek
- 7, ergonomický tvar
- 8, dotykový touch pad
- 9, vestavěná baterie pro dlouhé hraní
- 10, aktualizace sw přes USB
- 11, programovatelná tlačítka

# **Popis produktu**

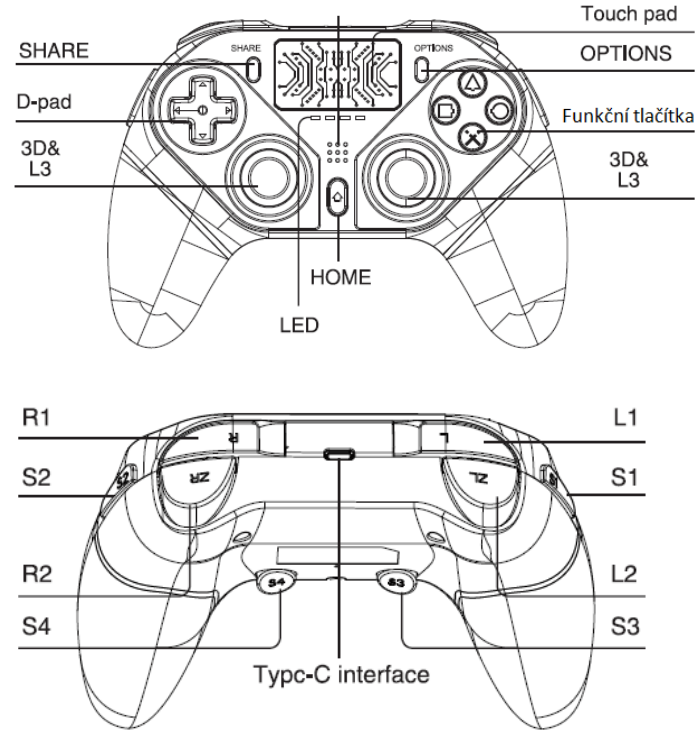

# **Připojení pro Android**

1, zapněte ovladač stiskem tlačítek SHARE + HOME 2, v Android zařízení v Bluetooth menu vyhledejte PG-P4010 a zvolte párovat

3, po úspěšném spárování bude LED indikace svítit trvale

# **Připojení k iOS**

1, zapněte ovladač stiskem tlačítek SHARE + HOME 2, v Android zařízení v Bluetooth menu vyhledejte PG-P4010 a zvolte párovat

3, po úspěšném spárování bude LED indikace svítit trvale

## **Připojení k Playstation 4**

Zapněte herní konzoli, připojte ovladač pomocí kabelu. Stiskněte tlačítko HOME, LED indikace bude blikat rychle. Jakmile se rozsvítí trvale jedna LED připojení bylo úspěšné. Nyní můžete vyjmout propojovací kabel.

## **Připojení k PC a PS3**

Lze pouze pomocí kabelu. Ovladač nepodporuje gyroskop a vibrace.

#### **Programovatelná tlačítka**

pro tlačítka S1, S2, S3, S4 mohou být naprogramována tak, aby kopírovala funkci některého z tlačítek:

Δ/Օ/X/□/L1/L2/R1/R2/L3/R3

stiskněte a přidržte tlačítko, které chcete naprogramovat, stiskněte tlačítko OPTIONS dokud LED indikace nebude blikat rychle. Potéuvolněte všechna tlačítka.

# **Parametry**

Nabíjecí proud 3.7V Výdrž na jedno nabití až 8 hodin Přenosová vzdálenost: až 8 metrů Kapacita baterie: 400mAh Doba nabíjení: až 3 hodiny Pohotovostní režim: až 30 dní

# **Nabíjení**

Když je baterie v ovladači nabitá, bude svítit LED indikace trvale. Pokud je baterie téměř vybitá, LED indikace bude blikat a pokud nedojde k připojení nabíjecího kabelu, přepne se ovladač do režimu spánku.

Zapojte napájecí kabel do ovladače a do USB. LED indikace bude signalizovat nabíjení oranžovým blikáním. Při dokončeném nabíjení LED indikátor zhasne.

# **Upozornění**

Neskladujte ovladač v prostech s vysokou vlhkostí nebo vysokou teplotou, např ve voze Nepoškozujte povrch ovladače ani ho nerozebírejte Nenabíjejte ovladač v blízkosti zdroje tepla

# **Obsah balení**

Ovladač USB-C kabel Uživatelský návod